, tushu007.com  $<<$ Flash CS3 $>$ 

<<Flash CS3 >>

- 13 ISBN 9787121069819
- 10 ISBN 7121069814

出版时间:2008-10

页数:265

字数:567000

extended by PDF and the PDF

http://www.tushu007.com

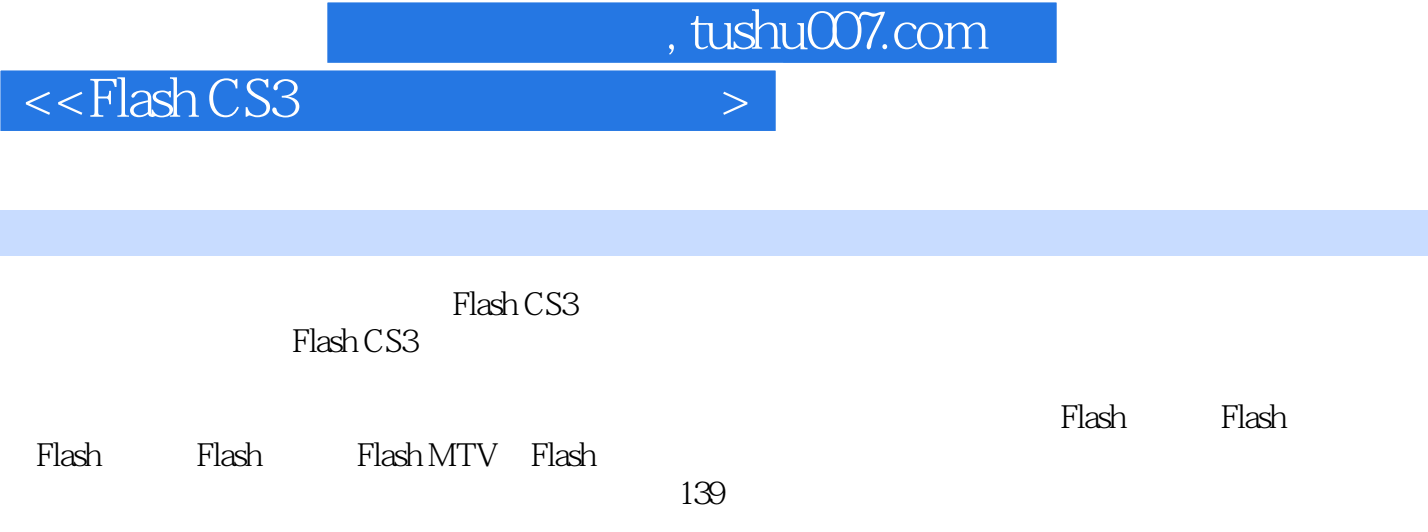

本书定位于Flash动画制作初、中级用户,可供从事二维动画制作、网页动画制作等相关工作的读者

Flash

, tushu007.com

 $<<$ Flash CS3 $>$ 

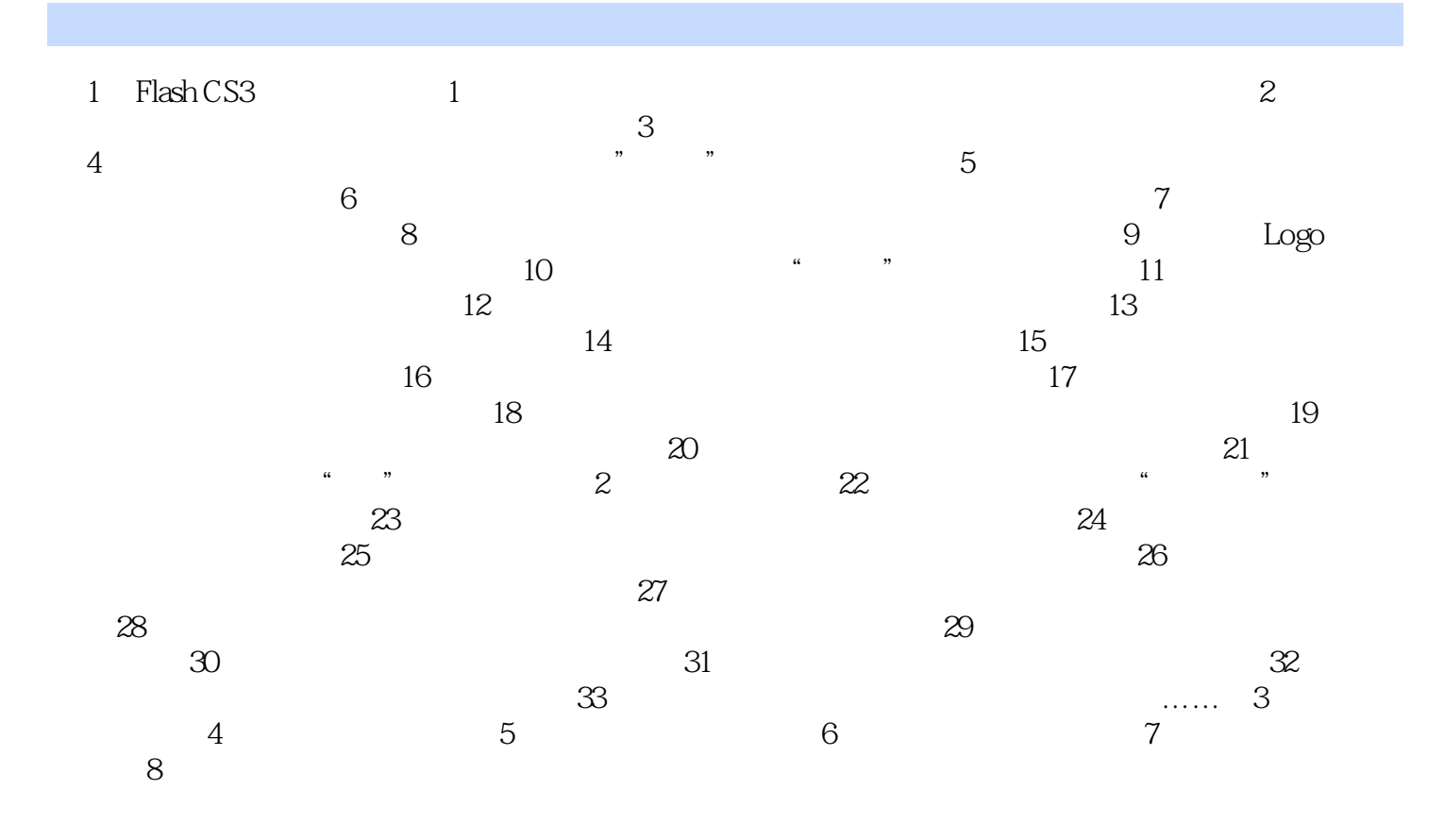

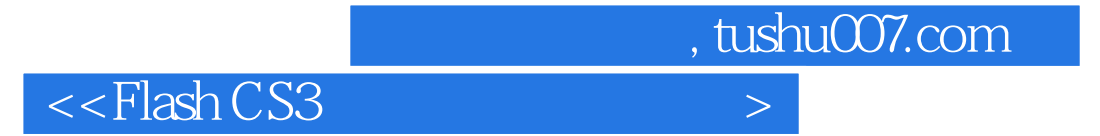

本站所提供下载的PDF图书仅提供预览和简介,请支持正版图书。

更多资源请访问:http://www.tushu007.com